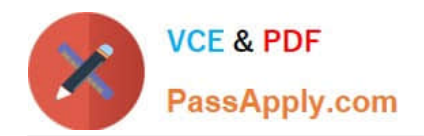

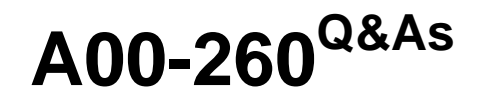

## SAS Data Integration Development

# **Pass SASInstitute A00-260 Exam with 100% Guarantee**

Free Download Real Questions & Answers **PDF** and **VCE** file from:

**https://www.passapply.com/a00-260.html**

### 100% Passing Guarantee 100% Money Back Assurance

Following Questions and Answers are all new published by SASInstitute Official Exam Center

**63 Instant Download After Purchase** 

- **@ 100% Money Back Guarantee**
- 365 Days Free Update
- 800,000+ Satisfied Customers

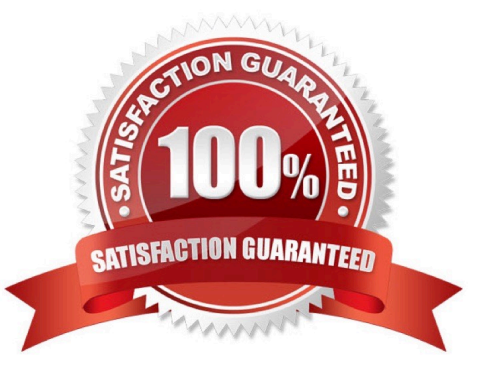

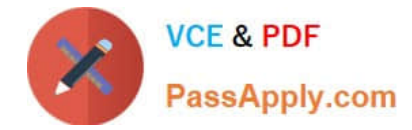

#### **QUESTION 1**

Within SAS Data Integration Studio, how is the internal code of a SAS Code transformation assigned to its options?

- A. SAS macro variables
- B. columns of SAS datasets
- C. SAS formats
- D. SAS macro calls
- Correct Answer: A

#### **QUESTION 2**

Which statement correctly defines a System DSN?

- A. Not specific to an individual user. Anyone with permission to access the data source can use it.
- B. Specific to an individual user. It is available only to the user who creates it.
- C. Not specific to an individual user. It can be shared among users even though it is created locally.
- D. Specific to an individual user. But it can be shared among users.

Correct Answer: A

#### **QUESTION 3**

Which of the following is NOT defined as part of the New Library Wizard?

- A. the type of library
- B. the metadata name for the library
- C. the location of the library
- D. the metadata for the library tables

Correct Answer: D

#### **QUESTION 4**

Assume that a SAS Data Integration Studio job is populating a table, and the table has metadata definitions for two simple indexes. Which of the following is NOT a valid location for viewing which columns are indexed?

A. the Load Technique tab in the Table Loader transformation properties window

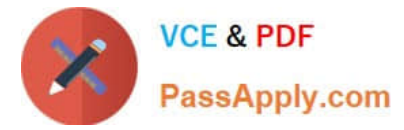

- B. the Indexes tab in the table properties window
- C. the Columns tab in the table properties window
- D. the Columns tab in the Details panel of the open job, with the table selected in the job flow

Correct Answer: A

#### **QUESTION 5**

When using SAS Data Integration Studio\\'s SQL Join transformation, which SQL join type can be constructed as either an implicit or an explicit join?

A. Union

B. Full

C. Inner D. Cross

Correct Answer: C

[Latest A00-260 Dumps](https://www.passapply.com/a00-260.html) [A00-260 PDF Dumps](https://www.passapply.com/a00-260.html) [A00-260 Study Guide](https://www.passapply.com/a00-260.html)